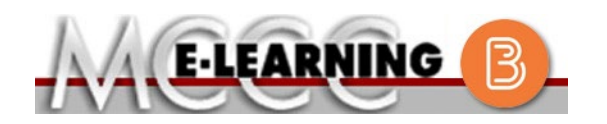

## **ONLINE COURSE INFORMATION Fall 2022 Semester**

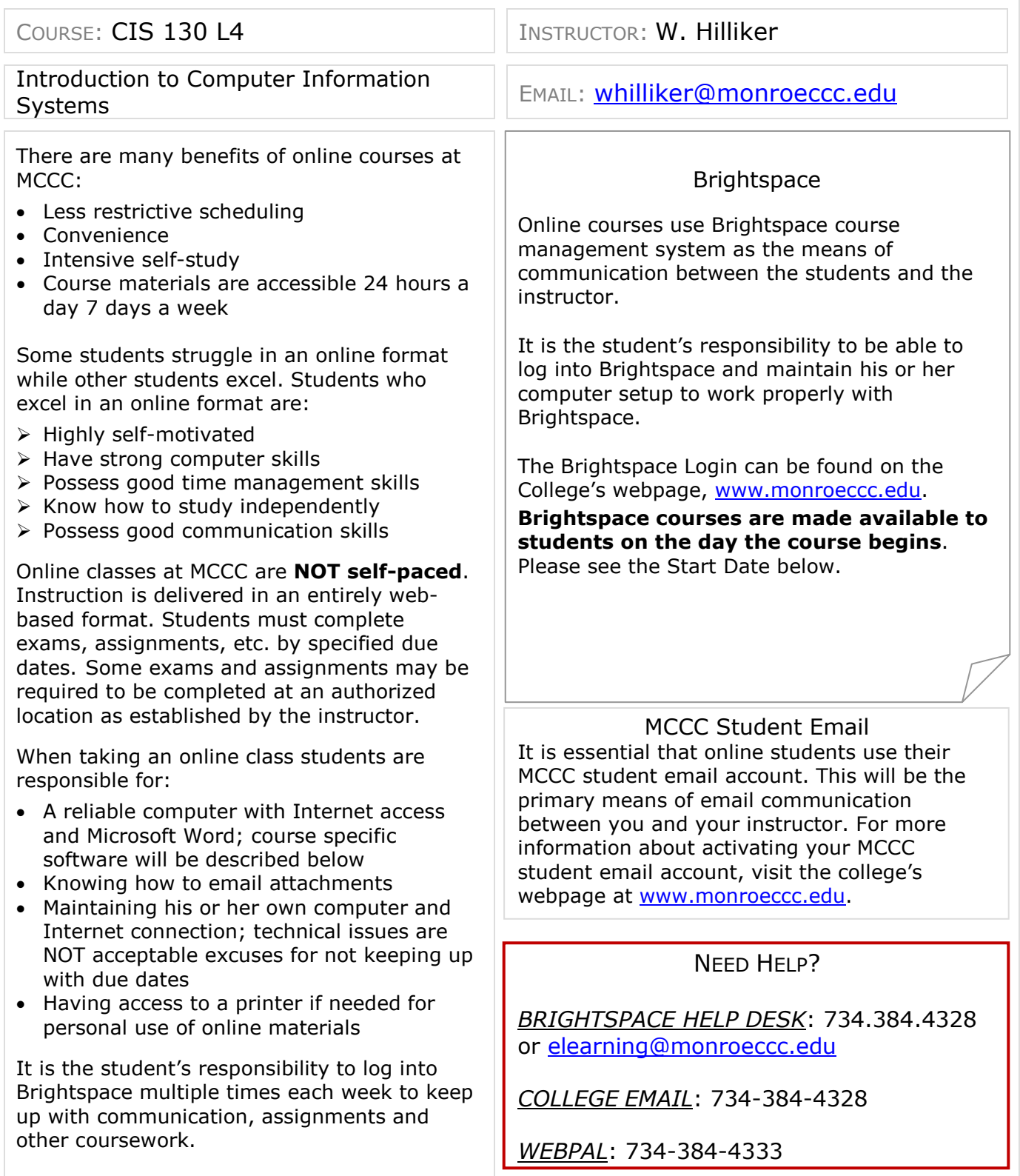

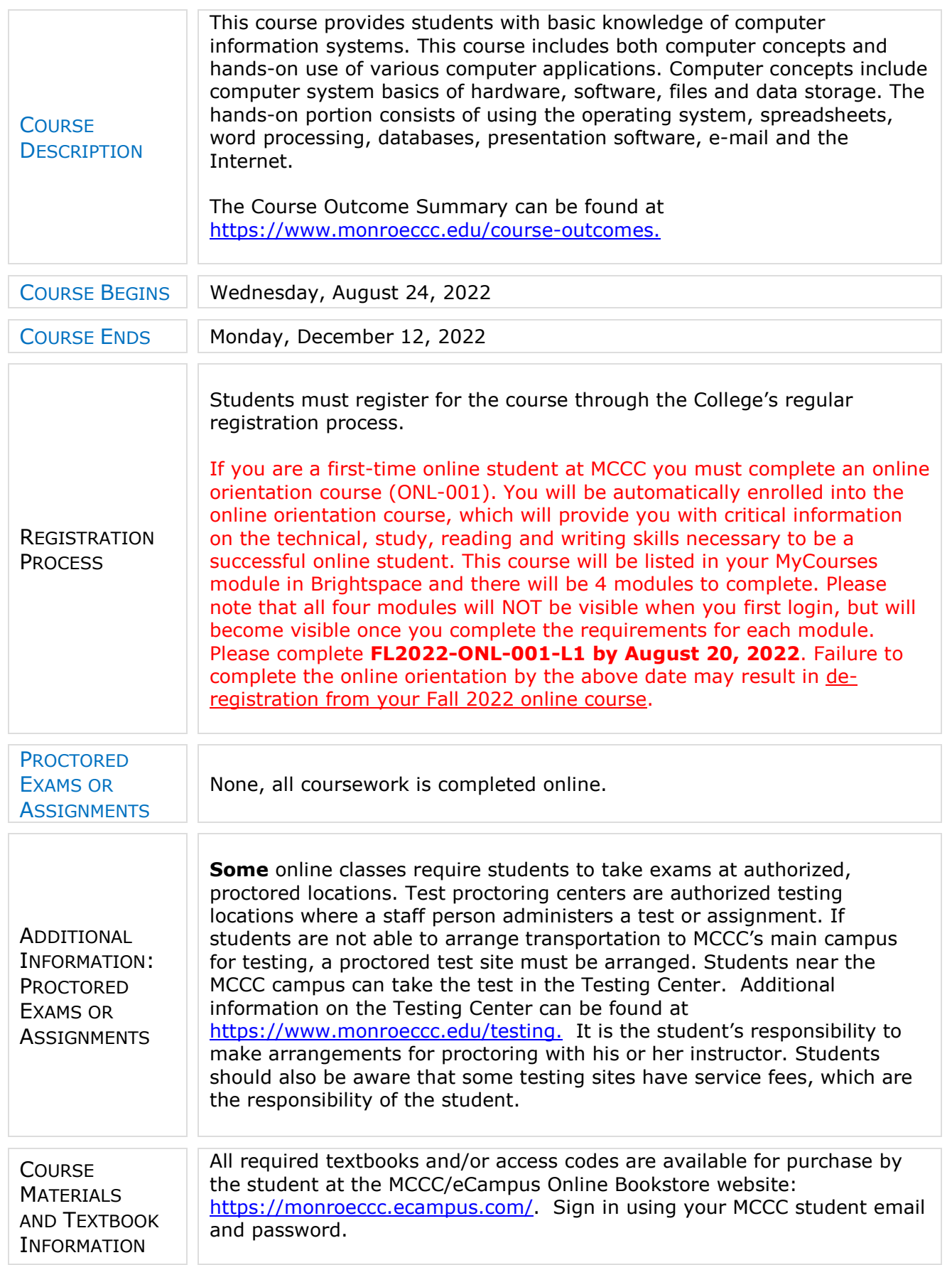

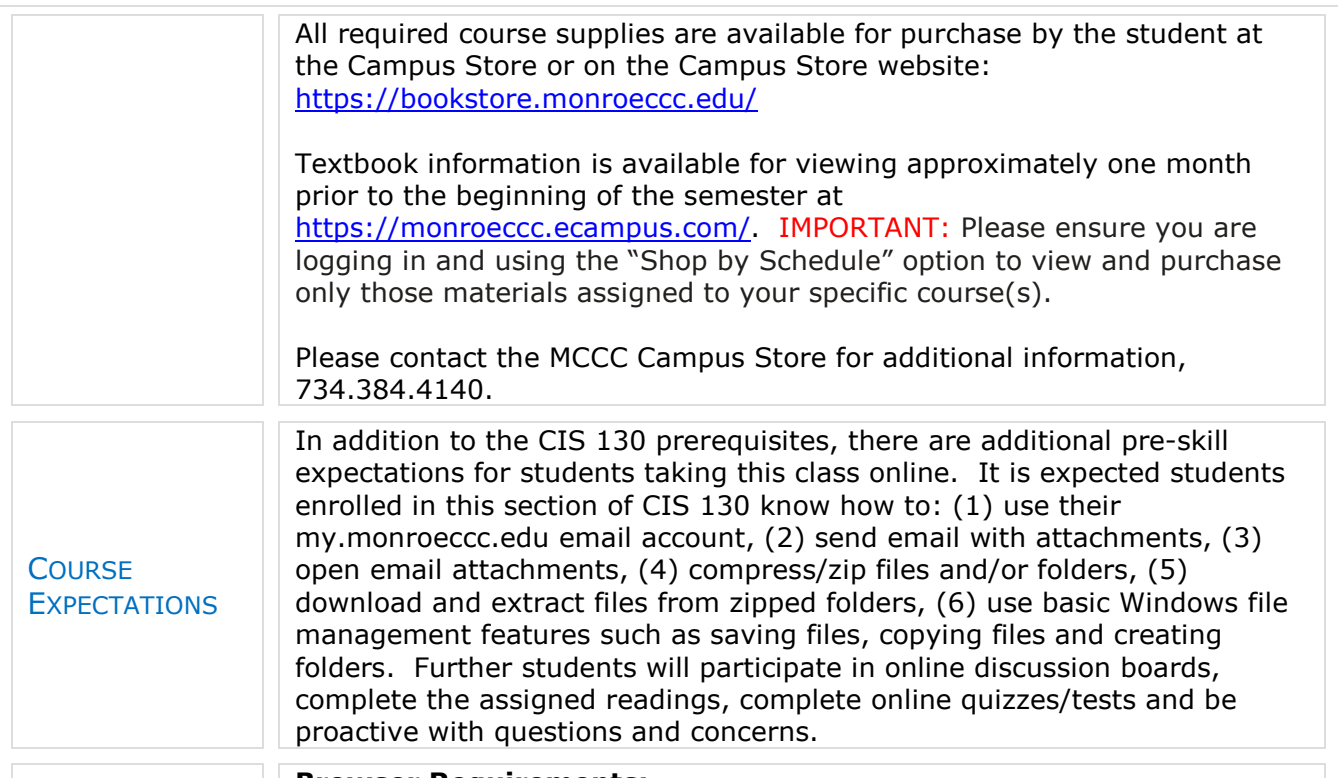

## **Browser Requirements:**

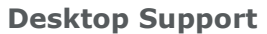

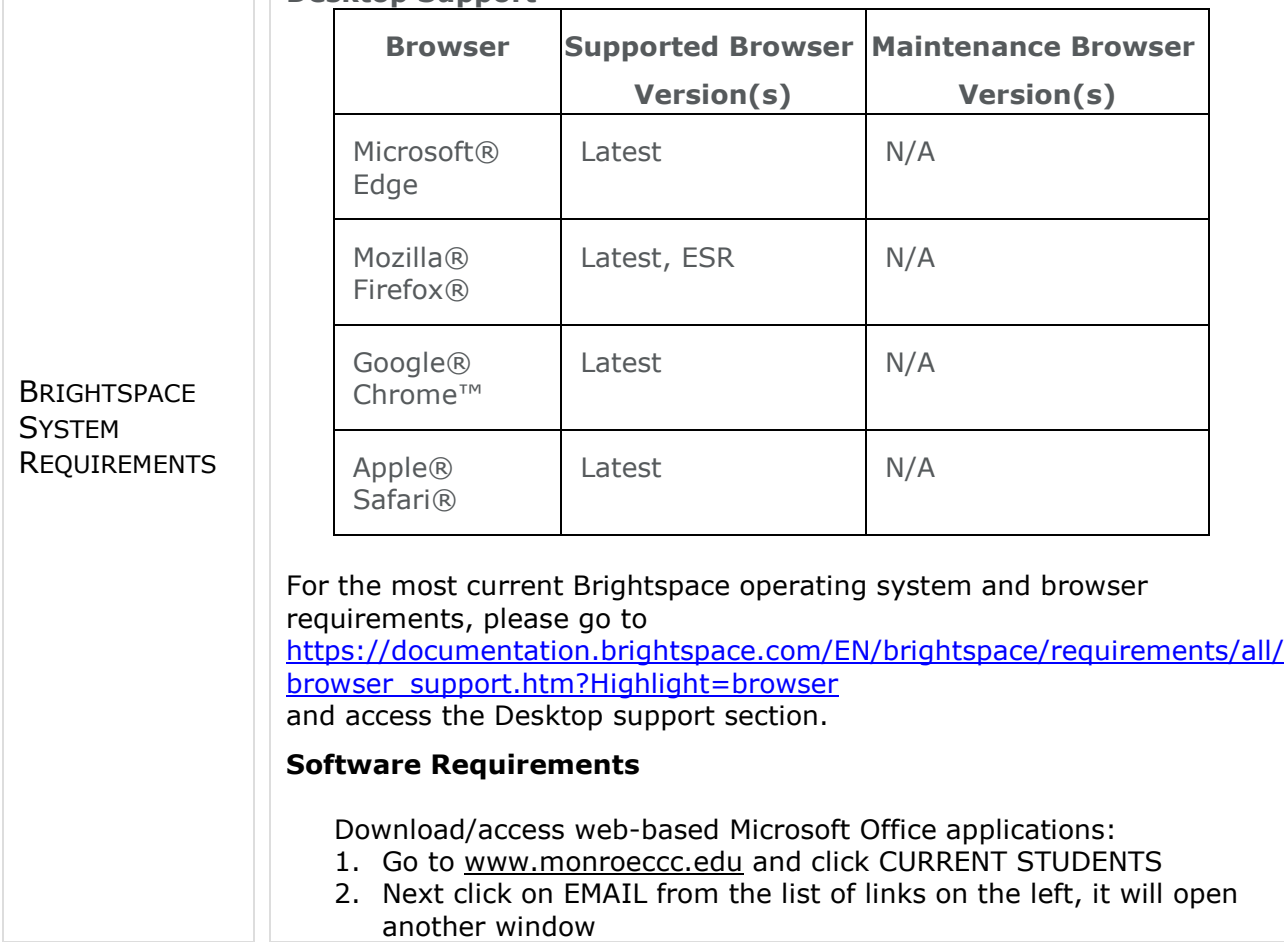

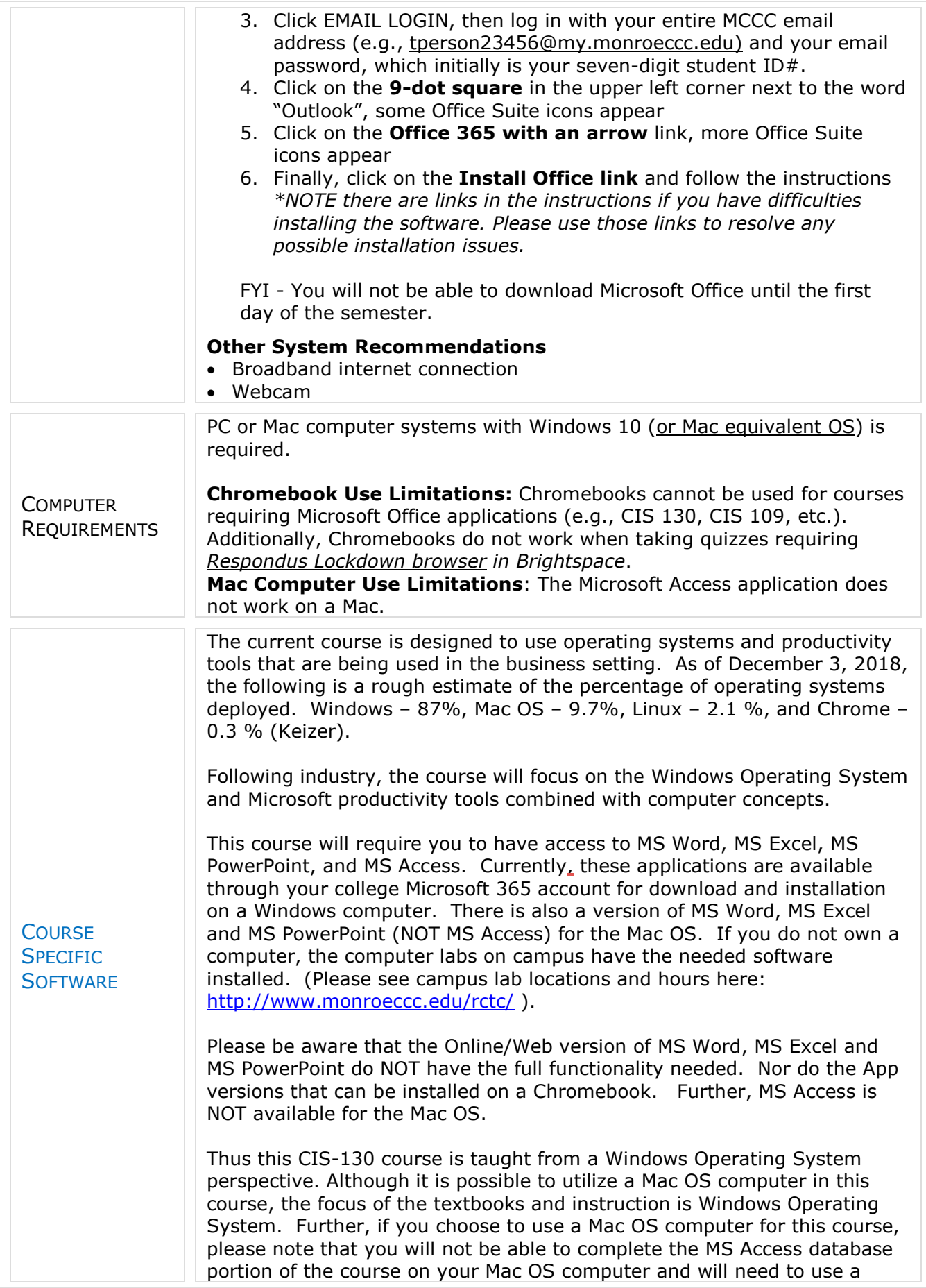

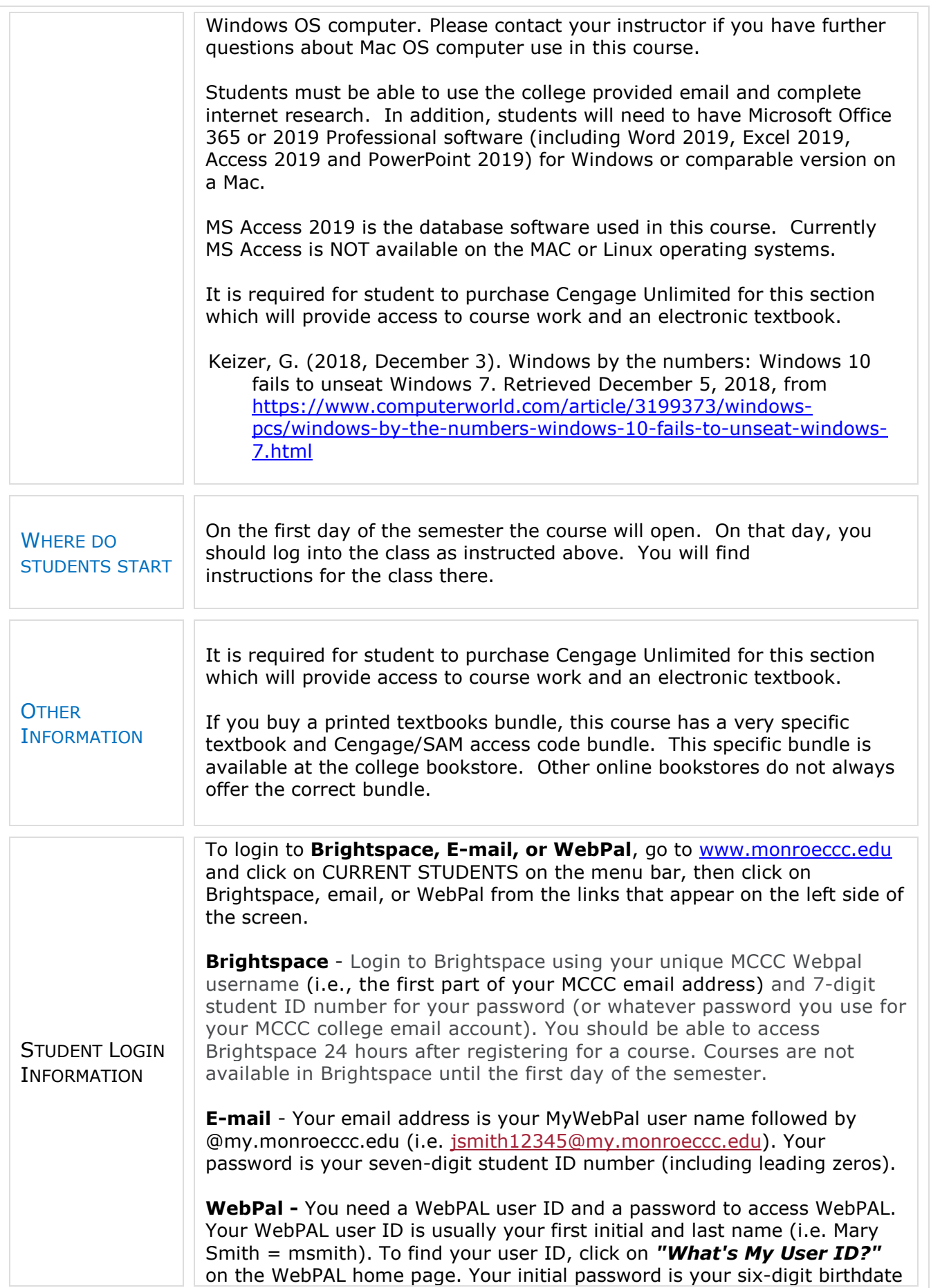

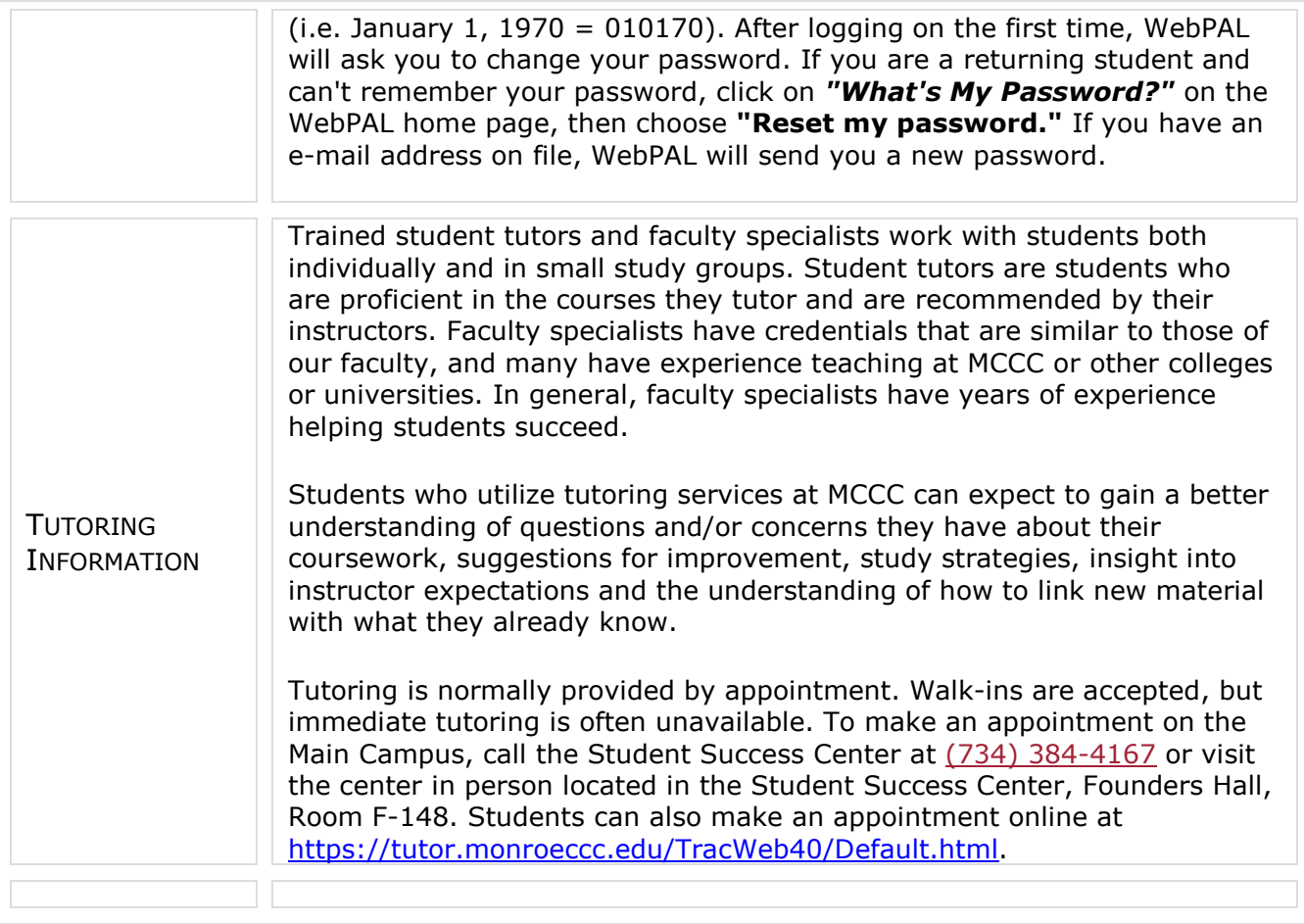